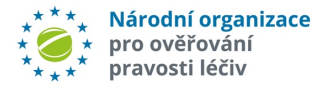

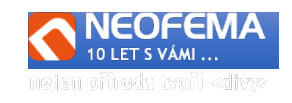

# NOOL Systém správy alertů

## Release: 4.1

NOOL systém správy alertů (Alert Management Systém - AMS) R4.1 obsahuje tyto hlavní úpravy:

# **1. ADMINISTRACE UŽIVATELŮ**

NOOL vygeneruje pro danou organizaci (MAH, koncový uživatel) pouze jeden přístup s rolí administrátora. Další uživatele a jejich role (admin, user, viewer) si již spravují koncoví uživatelé sami.

Pozn.: jednou zadaného uživatele lze pouze zneaktivnit, nelze jej zrušit (z důvodu konzistence logů).

### **2. UŽIVATELSKÁ SPRÁVA NOTIFIKACÍ**

Ve správě uživatelů (role *MAH/OBP/KONCOVÝ UŽIVATEL*) si každý uživatel může nastavit, jaké přijímání notifikací si povolí.

Notifikace: a) Informace o novém alertu

b) Eskalace – MAH nečinnost 5 dní

c) Eskalace – MAH nečinnost 10 dní

d) Informace o odeslání zprávy na End Usera (předvolené)

e) Informace o odeslání zprávy na NOOL (messenger)

f) Informace o uzavření alertu NOOL nebo End Userem

g) Informace o znovuotevření již uzavřeného alertu MAHem nebo End Userem

h) Informace o vzniku alertu s High prioritou (vakcíny, ev. spec. LP)

i) Eskalace – KU nečinnost 48 hodin

j) Eskalace – KU nečinnost 5 dnů

Odesílání všech systémových notifikací či eskalací na uživatele, kteří jsou registrováni ve webovém rozhraní v ostrém prostředí AMS, se pak řídí tímto nastavením. Nastavení notifikací se tedy váže ke konkrétnímu API uživateli.

Pozn.: bylo by vhodné, aby minimálně eskalační a High Priority notifikace byly přiděleny alespoň k jednomu uživateli z organizace.

#### **3. UŽIVATELSKÁ OBNOVA (SPRÁVA) HESEL**

Uživatelská obnova hesla (a) zapomenutí, b) změna).

- a) Zapomenutí hesla je realizováno přes formulář, kde je zadán uživatelské jméno (login), následně do odpovídajícího emailu je zaslán jednorázový odkaz na změnu. Toto se děje při vstupu do systému.
- b) Změna hesla je možná i v rámci správy uživatelů (tj. přímá změna hesla).
- c) Vždy je odeslána konfirmace na email, že heslo bylo změněno.
- d) Doplněna chybová hláška, pokud bylo zadán nesprávný login nebo heslo nebo uživatel nemá oprávnění pro vstup do ostrého prostředí.

#### **4. ÚPRAVA PŘEDINVESTIGACE**

l

4.1 AUTOMATICKÉ UZAVÍRÁNÍ PPSU ALERTŮ

IF "*Source Business Process*"= "**National System PPSU Request**" a zároveň "*Market*" <> "**CZ**" pak do pole "*Předanalýza - automatická*" se zapíše hodnota "**EMVS Error – PPSU request**", do pole "*Stav* 

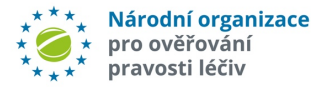

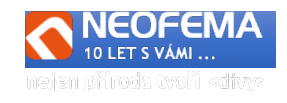

*alertu*" se zapíše hodnota "**06g- Uzavřeno – NOOL - chyba NSOL**" a do pole "*Výsledek šetření*" hodnota "**Uzavřeno – chyba NSOL**".

4.2 DALŠÍ ÚPRAVY V PŘEDINVESTIGACI – drobné úpravy algoritmů, pro zpřesnění výsledků.

# **5. HROMADNÝ IMPORT ZMĚN STAVŮ**

Byl znovu aktivován hromadný import změn stavů – byla nutná úprava na kontrolu přípustnosti změn stavů dle podmínek procesního workflow. Hromadný import je nyní přístupný i pro role "Koncový uživatel" a "NOOL".

### **6. JEDNOTNÝ UTC ČAS**

Všude bude používán jeden jednotný čas (UTC) (tj. SEČ - 1-2 hod.) pro logy, e-maily, apod.

### **7. NABÍZENÍ PŘEDDEFINOVANÝCH ZPRÁV**

- 7.1 Detail i seznam číselníku API zpráv se rozšířil o pole "*Stav pro odeslání zprávy*". Toto pole určuje, zda v příslušném stavu alertu se bude API zpráva nabízet. Je tedy upraveno předbízení předdefinovaných zpráv ve WEB AMS a v API.
- 7.2 Do číselníku API zpráv byl přidán filtr pro toto pole.

#### **8. FILTR – "NOOL ZPRÁVY"**

- 8.1 NOVÝ FILTR V SEZNAMU ALERTŮ Přidán filtr pro všechny role, zda je či není nad alertem "NOOL zpráva" (analogicky jako pro předdefinované zprávy).
- 8.2 KAŽDOU "NOOL ZPRÁVU" je možné poslat také jako notifikaci (e-mail) na PŘÍJEMCE. Toto bude ale možné také uživatelsky zrušit (viz bod 2).

Pozn. "NOOL zpráva" = komunikace v AMS mezi MAH a NOOL či mezi End User a NOOL.

#### **9. FILTR ALERTŮ – "POŽADAVEK"**

Ve filtrech ve všech rolích (MAH, Koncový uživatel, NOOL) byla volba "Požadavek na koncového uživatele" s možnostmi ("Nezáleží", "ANO", "NE").

Text filtru se změnil na "Nevvřízený požadavek"

Odpověď "ANO" není, ale jsou následující možnosti:

- "MAH od KU" (alert je ve stavu *04a, 03c, 03d*)
- "MAH od NOOL" (alert je ve stavu *04b*)
- "NOOL od KU" (alert je ve stavu *04d*)

Odpověď "NE" - zůstane pro podmínku: *alert není v žádném ze stavů: 04a,04b,04d,03c,03d.*

# **10. ZABRÁNĚNÍ PŘEPNUTÍ MAH ZPĚT DO REŽIMU "KLIKACÍCH E-MAILŮ"**

Kontrola na existenci alespoň jednoho uživatele, který pro daného MAH je v ostrém prostředí. Nelze zrušit "posledního" uživatele ani jej přepnout do testovacího prostředí, pokud se již MAH s daným CP\_Number zapne do ostrého prostředí.

#### **11. OSTATNÍ ÚPRAVY**

l

11.1NOVÝ STAV ALERTU – "**06o - Uzavřeno - KU nespolupracuje - nelze vydat".**

MAH má nově možnost uzavřít alert, ve kterém požádal o součinnost koncového uživatele, ale ten ani přes upozornění a varování nereaguje, stavem "**06o - Uzavřeno - KU nespolupracuje - nelze vydat**". Pozn.: Je možné použít až po **9 dnech** ve stavu "**03d** (Eskalace KU - 5 dní)". O těchto případech NOOL může informovat i SÚKL.

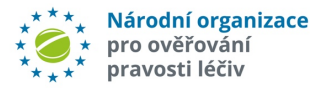

l

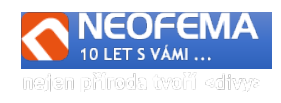

11.2 Byla **zkrácena doba**, po které je MAH upozorněn na nečinnost ze 7 dní na 5 (stav "**03a - MAH - Nečinnost 5 dní**").